# **Download Adobe Photoshop 7.0 Free**

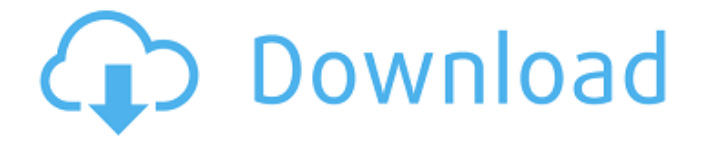

#### **Adobe Photoshop 7.0 Free Download Setup Softonic Crack + Download For PC [Updated]**

\* It is available for almost every operating system, including Windows, Mac, and Linux. Photoshop can be downloaded and updated at no cost from the Adobe website, in the Software section of the CS6 program. \* Photoshop's design and development environment is unique. In addition to a drag-and-drop user interface, it has a geometrical model window, which enables 3D computer graphics to be worked out layer-by-layer in much the same way that traditional drafting plans are built on construction paper. Photoshop layers Photoshop is layered, just like a drawing. As a result, you can create a compound document, which means that you can have a document with multiple objects that are unique, independent images. It's not uncommon for a single image to have an image on it that is used for multiple objects in a compound document. For example, a photo or drawing can be used to create multiple layers within the same document. This section explains how you create layers and use Photoshop's powerful tools to blend, alter, and combine them. You can add multiple layer styles to each layer to stylize the object in different ways. You can combine layers to create the look you desire on a single image. You'll also learn how to transform and rotate the layers. Many people who use Photoshop for the first time don't understand this concept of layers and think that their software doesn't do anything until it is filled with images. That isn't true. Photoshop layers can be part of a single image as well as create multiple images. \* A layer is like a drawing in any other drawing program. All the drawing layers in a document are easily accessible, and they can be manipulated. They can have shapes, text, and color, just as a traditional drawing would. \* A layer can consist of an image, a group of images, a graphic, or a color, among other things. \* Using Photoshop's tools, you can create a picture that includes a background, an image, and additional objects in different positions on top of the image. \* You can work on a single layer and create as many images as you desire in a single document. You can also work on multiple layers to create a single object on one layer and multiple objects on another layer. Photoshop's Layers panel Your Photoshop

workspace is divided into multiple panels, but the most important to you are the Layers panel and the Properties panel. Figure

#### **Adobe Photoshop 7.0 Free Download Setup Softonic Crack Download [Mac/Win]**

Overview When it comes to graphics software on the AppStore, you may expect to see Adobe Photoshop at the top of the charts and Adobe Photoshop Elements at the bottom. Although Photoshop has a wider range of tools, Elements is considered the 'easier' version of the program, but it has its own share of uses. In addition to the two different versions of the program, there's also the online version of Photoshop. This is considered to be a Photoshop training tool as there are tutorials on the site for free and you can get Photoshop community discounts on the site. There are four versions of Photoshop available; Elements, Photoshop, Creative Cloud and Photoshop Touch. These include the different types of graphics software and their specifications. Some of the most common uses for these graphics software programs are: Photographers Fotographers use the

program to edit pictures in different ways. Photo editing functions include cropping, resizing, adjusting the color or brightness, and adding filters and effects to the image. Another important function is adding text to the image or lining it around the border. Also, the application has the ability to change the image's colors to grayscale. Web designers Web designers use the program to edit website graphics and create memes online. The program includes many editing tools for the web designer and is used to create high-quality images for the site. The software makes it possible to add text, clip arts, backgrounds, and other things to the

images for the site. Photographers Photographers use Photoshop to edit pictures from any source. The software can be used to

delete unwanted objects or retouch an image to make it more appealing or professional-looking. It can also be used to add text to the image and change the colors to grayscale. Elements is the "easy" alternative to Photoshop for photographers. The program lets you edit pictures, create memes, or both, and all the functions of Photoshop are available in the program. It also comes with a useful and fast editing and layout software called Adobe Photoshop Elements 3D, which has a built-in feature for camera calibration and some other effects. For example, you can add bubbles and levitate an object in the photo. These tools are also used for web design. Web designers create websites with various tools and Elements has the ability to help in this process. You can 05a79cecff

### **Adobe Photoshop 7.0 Free Download Setup Softonic**

Q: When can ADISP\_THRESHOLD be used? ADISP\_THRESHOLD is described here and comes in the adisp2.h file of the ADILIB library. But I cannot find when it can actually be used. A: The documentation for ADISP2.H states, ADISP\_THRESHOLD: The threshold parameter for scaling an image to fit the display. This may be useful if the display window must be expanded to accommodate the full file size. Using an integer it can be set to a value between 0 and 65534 for window scaling, and 0 and 1 for global scaling. Using it as a float argument causes images to be cropped. Changes in skeletal muscle gene expression associated with adaptation of skeletal muscle to swim training. The adaptability of skeletal muscle has been investigated by examining the expression of differentially expressed genes in three major muscle groups of rats after 7 d of swim training. In the rectus femoris muscle, genes encoding the glycolytic enzymes aldolase B (aldol) and glyceraldehyde-3-phosphate dehydrogenase (G3PD), cytosolic creatine kinase (CK) and lactate dehydrogenase (LDH), and the actin isoforms beta 1 and beta 2 were all transiently increased in response to swim training. The delayed response of these genes indicated the maintenance of the glycogenolytic state even in adapted muscles. By contrast, in the soleus muscle, genes encoding the contractile proteins myosin heavy chain (MHC), troponin I and II, and tropomyosin (TPM), and the creatine phosphate (CP) and glycogen phosphorylase (GP) genes were all downregulated. These findings suggest that postexercise muscle atrophy may occur in the soleus muscle, which is the type of muscle used primarily for locomotion.Q: Remove items from ArrayList I want to remove items from ArrayList however not all at the same time but one at a time. This what I try to do: public static ArrayList removePassed(int[] numbers) { ArrayList result = new ArrayList(); for (int  $i = 0$ ; i

## **What's New In?**

..  $\sin 3d$ s library: Sn3ds Library ~~~~~~~~~~~~~~~~~~~~~ The Sn3ds Library is a class library which provides a 2D Binary Space Partitioning algorithm. The library was designed for use in a Cube Land available from `[code.google.com][google-coderepository]` and it was written by `[Julius Evgenievich][jtolg].` BSP {#sec:BSP} --- BSP stands for Binary Space Partitioning. It is a 2D algorithm that divides the plane (x, y) into three regions. Each region has the form of a triangle (denoted by triangle). In the following image:  $\left[\frac{\text{image}}{\text{img}}\right]$ . (img/BSP\_Partition.png){width="\imgwidth"} the 3D shape  $(x, y, z)$  is divided into two regions by the plane  $z = 0$ . Inside the region, each point  $(x, y, z)$  is called "down" and outside of the region is called "up". In the above image, inside the region R all points are "down" and outside of the region, all points are "up". To partition a point  $(x, y, z)$ , it is necessary to find a triangle in the plane, with the form:  $x < x' < x''$  y  $y < y' < y''$  z  $z' < z''$  b = max(x, y, z) - min(x, y, z) c = b  $max(x', y', z')$  where  $(x, y, z)$  is the point b away from  $(x', y', z')$ , in all three directions. If b is negative, then R is the up region, and if b is positive, then

## **System Requirements:**

Windows 7, 8, 8.1 or Windows 10 Home or Professional. Intel Core i3 or equivalent 256 MB of RAM 15 GB of free hard disk space Titanfall 2: Edition Y 2X (Windows) or Titanfall 2 (Windows) or Titanfall 2: FX Edition (Mac) or Titanfall 2: Extreme Edition (Mac) (32-bit) or Titanfall 2: Edition 2X (Windows) or Titanfall 2: Edition 2X (Mac) (64-bit) Intel Core i

Related links:

<https://www.raven-guard.info/download-adobe-photoshop-cs6-for-free/> [https://www.flyontario.com/system/files/webform/\[node:nid\]/photoshop-pc-download-70.pdf](https://www.flyontario.com/system/files/webform/[node:nid]/photoshop-pc-download-70.pdf) [https://www.tuckahoe.com/sites/g/files/vyhlif3941/f/uploads/foil\\_form\\_2015.pdf](https://www.tuckahoe.com/sites/g/files/vyhlif3941/f/uploads/foil_form_2015.pdf) <https://ehr.meditech.com/system/files/webform/resumes/cs3-photoshop-setup-download.pdf> <https://www.urban-texture.it/wp-content/uploads/laquval.pdf> [https://cosplaygoals.com/upload/files/2022/07/EDhxOMg4kljnMJdHxDVw\\_01\\_ceca6aac29dfa6107e37412b8c59def0\\_file.pdf](https://cosplaygoals.com/upload/files/2022/07/EDhxOMg4kljnMJdHxDVw_01_ceca6aac29dfa6107e37412b8c59def0_file.pdf) [https://ipayif.com/upload/files/2022/07/gQZY37gJHJ1144NPDH3G\\_01\\_ceca6aac29dfa6107e37412b8c59def0\\_file.pdf](https://ipayif.com/upload/files/2022/07/gQZY37gJHJ1144NPDH3G_01_ceca6aac29dfa6107e37412b8c59def0_file.pdf) <https://www.sherpalearning.com/system/files/webform/sample-essays/dust-particles-brush-photoshop-download.pdf> [https://ylmso.com/wp-content/uploads/2022/07/photoshop\\_cs4\\_camera\\_raw\\_plugin\\_download.pdf](https://ylmso.com/wp-content/uploads/2022/07/photoshop_cs4_camera_raw_plugin_download.pdf) <https://emealjobs.nttdata.com/pt-pt/system/files/webform/adobe-photoshop-free-download-for-windows-7-new-version.pdf> <https://www.careerfirst.lk/sites/default/files/webform/cv/photoshop-70-me-free-download.pdf> <https://quiet-brushlands-64756.herokuapp.com/wendpamm.pdf> <https://www.agg-net.com/files/aggnet/webform/free-adobe-photoshop-for-pc-download.pdf> <https://www.teppichreinigung-schoeneiche.de/battlefield-animated-photoshop-action-by-artorius/> [https://moronencaja.com/wp-content/uploads/2022/07/ps\\_toolkit\\_free\\_download\\_photoshop.pdf](https://moronencaja.com/wp-content/uploads/2022/07/ps_toolkit_free_download_photoshop.pdf) <https://NaturalhealingbyDoctor.com/wp-content/uploads/2022/07/elisale.pdf> [https://py4tw2.infiniteuploads.cloud/2022/07/Adobe\\_Photoshop\\_Free\\_Download\\_Full\\_Version.pdf](https://py4tw2.infiniteuploads.cloud/2022/07/Adobe_Photoshop_Free_Download_Full_Version.pdf) <https://rocketchanson.com/advert/adobe-photoshop-cs6-artistic/> <https://clubtransitcustom.es/advert/download-free-photoshop-filters-2020/> <https://homeimproveinc.com/wp-content/uploads/2022/07/vivtal.pdf>